# Package 'TSTr'

October 31, 2015

Type Package

Title Ternary Search Tree for Auto-Completion and Spell Checking

Version 1.2

Date 2015-10-07

Author Ricardo Merino [aut, cre], Samantha Fernandez [ctb]

Maintainer Ricardo Merino <ricardo.merino.raldua@gmail.com>

Description A ternary search tree is a type of prefix tree with up to three children and the ability for incremental string search. The package uses this ability for word autocompletion and spell checking. Includes a dataset with the 10001 most frequent English words.

License GPL-2

LazyData yes

**Depends**  $R (= 3.2.0)$ 

Imports stringr, stringdist, stats, data.table

Suggests knitr

VignetteBuilder knitr

NeedsCompilation no

# R topics documented:

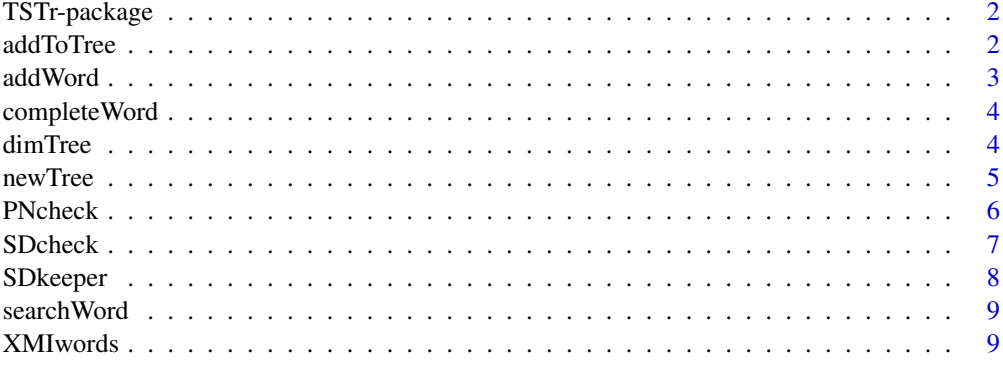

 $\blacksquare$ 

<span id="page-1-0"></span>A ternary search tree is a type of prefix tree with up to three children and the ability for incremental string search. The package uses this ability for word auto-completion and spell checking. Includes a dataset with the 10001 most frequent English words.

#### Details

This package can be used to create a ternary search tree, more space efficient compared to standard prefix trees. Common applications for ternary search trees include spell-checking and autocompletion.

# Author(s)

Ricardo Merino [aut, cre], Samantha Fernandez [ctb]

Maintainer: Ricardo Merino <ricardo.merino.raldua@gmail.com>

#### References

[https://en.wikipedia.org/wiki/Ternary\\_search\\_tree](https://en.wikipedia.org/wiki/Ternary_search_tree)

#### See Also

[newTree](#page-4-1)

<span id="page-1-1"></span>addToTree *Adds a set of strings to a ternary search tree*

#### Description

Updates a ternary search tree adding the words or strings from the input

#### Usage

addToTree(tree, input)

# Arguments

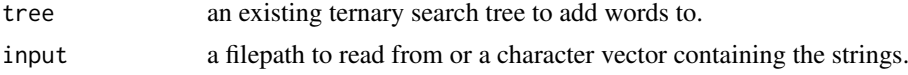

# Details

Updates the tree and adds the words contained in a vector or a file. Reports each 10000 words it has added to the tree and takes around 30 sec. per 10k words on a 8Gb RAM computer. In addition, reports the number of words added and the total number of nodes when finished.

#### <span id="page-2-0"></span>addWord 3

# Value

An object of class 'list' and 'tstTree'.

# See Also

[newTree](#page-4-1)

# Examples

```
fruitTree <- newTree(c("apple", "orange"))
fruitTree <- addToTree(fruitTree, c("lemon", "pear"))
```
addWord *Adds a single word or string*

# Description

Adds a single word to an existing ternary search tree

# Usage

addWord(tree, string)

## Arguments

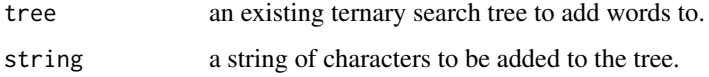

# Details

The string of characters is added to the existing tree.

#### Value

An object of class 'list' and 'tstTree'.

# See Also

[newTree](#page-4-1)

```
fruitTree <- newTree(c("apple", "orange"))
fruitTree <- addWord(fruitTree, "lemon")
dimTree(fruitTree)
```
<span id="page-3-0"></span>

Returns a character vector with the completed words

# Usage

```
completeWord(tree, string)
```
# Arguments

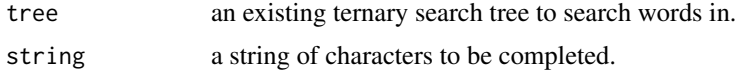

# Details

Searches recursively through the tree until all words starting with the specified string have been found, and stores them in a character vector.

#### Value

A vector of class 'character'.

# Examples

```
fruitTree <- newTree(c("apple", "orange","apricot","cherry"))
fruits.ap <- completeWord(fruitTree, "ap")
fruits.ap
```
dimTree *Tree dimensions*

#### Description

Returns a numeric vector with the dimensions of the ternary search tree

#### Usage

```
dimTree(tree)
```
# Arguments

tree an existing ternary search tree.

# Details

The first number in the vector is the number of words in the ternary search tree and the second is the number of nodes (each node is a character) in the tree.

#### <span id="page-4-0"></span>newTree 5

# Value

A numeric vector with the dimensions of the tree.

#### See Also

[newTree](#page-4-1)

# Examples

```
fruitTree <- newTree(c("apple", "orange","apricot","cherry"))
dimTree(fruitTree)
```
<span id="page-4-1"></span>

newTree *Creates a new ternary search tree*

#### Description

Creates a new ternary search tree containing the input words

# Usage

newTree(input)

# Arguments

input a filepath to read from or a character vector containing the strings.

#### Details

Creates a new tree and adds the words contained in a vector or a file to the tree. Reports each 10000 words it has added to the tree and takes around 30 sec. per 10k words on a 8Gb RAM computer. In addition, reports the total number of words and nodes when finished.

# Value

An object of class 'list' and 'tstTree'.

#### See Also

#### [addToTree](#page-1-1)

```
fruitTree <- newTree(c("apple", "orange"))
fileConn <- file("XMIwords.txt")
writeLines(head(XMIwords,100), fileConn)
close(fileConn)
enTree <- newTree("XMIwords.txt")
```
<span id="page-5-0"></span>

Spell checking using TST and Peter Norvig's approach.

## Usage

PNcheck(tree, string, useUpper = FALSE)

### Arguments

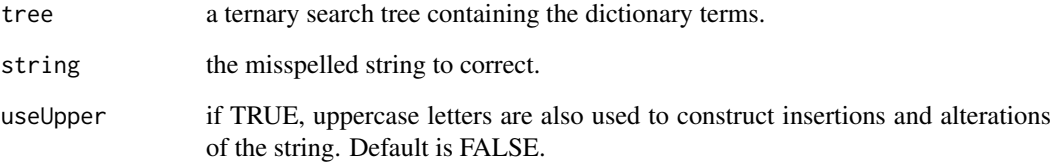

# Details

The literature on spelling correction claims that around 80% of spelling errors are an edit distance of 1 from the target. For a word of length n, there will be n deletions, n-1 transpositions, 36n alterations, and  $36(n+1)$  insertions, for a total of  $74n+35$  (of which a few are typically duplicates). PNcheck computes all these variations and search them in a ternary search tree.

For distance 2 the number of variations becomes  $(74n+35)^2$  which makes PNcheck 3 orders of magnitude more expensive than SDcheck.

# Value

A vector with the corrected words.

# See Also

# [newTree](#page-4-1)

```
fruitTree <- newTree(c("Apple", "orange", "lemon"))
PNcheck(fruitTree,"lamon")
PNcheck(fruitTree,"apple", useUpper = TRUE)
```
<span id="page-6-1"></span><span id="page-6-0"></span>

Spell checking for symmetric delete approach. Automatically detects the distance with which the keeper was pre-created.

### Usage

SDcheck(keeper, string, summarize = FALSE)

# Arguments

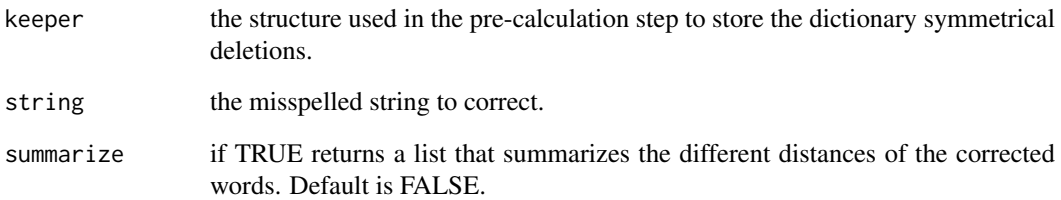

#### Details

Generate terms with an edit distance  $\leq$  maxdist (deletes only) from the query term. As the edit distance between two terms is symmetrical and the deletions from the dictionary terms have been pre-stored, the performance is three orders of magnitude better than Peter Norvig's approach for distance 2 and five orders for distance 3.

# Value

A vector or a list with the corrected words.

# See Also

# [SDkeeper](#page-7-1)

```
fruitTree <- SDkeeper(c("apple", "orange", "lemon"), 2)
SDcheck(fruitTree,"aple")
SDcheck(fruitTree,"aple", summarize = TRUE)
```
<span id="page-7-1"></span><span id="page-7-0"></span>Pre-calculation step for symmetric delete spelling correction. Creates a data.table or a ternary search tree to store the dictionary symmetrical deletions.

# Usage

SDkeeper(input, maxdist, useTST = FALSE)

#### Arguments

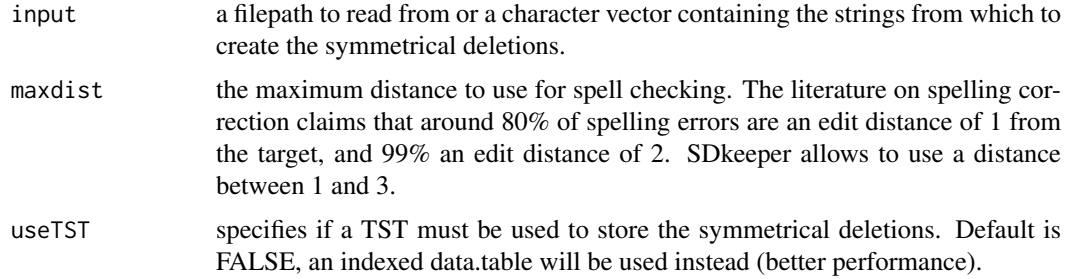

#### Details

Generates terms with an edit distance  $\leq$  maxdist (deletes only) from each dictionary term and add them together with the original term to the dictionary. This has to be done only once during a pre-calculation step.

For a word of length n, an alphabet size of a, an edit distance of 1, there will be just n deletions, for a total of n terms at search time. This is three orders of magnitude less expensive (36 terms for n=9 and d=2) than Peter Norvig's approach, and language independent (the alphabet is not required to generate deletes). The cost of this approach is the pre-calculation time and storage space of x deletes for every original dictionary entry, which is acceptable in most cases.

#### Value

An object of class 'data.table' or 'tstTree' storing the symmetrical deletions of the specified distance.

#### See Also

[SDcheck](#page-6-1)

```
fruitTree <- SDkeeper(c("apple", "orange", "lemon"), 2)
fruitTree <- SDkeeper(c("apple", "orange", "lemon"), 1, useTST = TRUE)
SDcheck(fruitTree,"aple")
```
<span id="page-8-0"></span>searchWord *Search a string*

# Description

Searches for a string within a ternary search tree

# Usage

searchWord(tree, string)

# Arguments

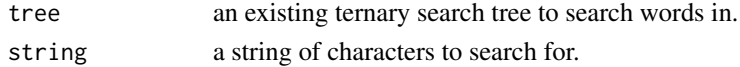

### Details

Searches through the tree for the specified string. Returns TRUE if the string have been added to the tree and FALSE if not.

# Value

logical. TRUE if the string is in the tree, FALSE if not.

#### Examples

```
fruitTree <- newTree(c("apple", "orange","apricot","cherry"))
searchWord(fruitTree, "apricot")
searchWord(fruitTree, "banana")
```
XMIwords *10001 most frequent English words*

### Description

A character vector containing 10001 frequency-ordered English words. All words have 3 or more letters.

# Format

The format is: chr [1:10001] "the" "and" "that" "for" "you" "with" "was" "this" "have" "but" "are" "not" "from" ...

#### References

Extracted from the English HC Corpora.

```
data(XMIwords)
str(XMIwords)
```
# <span id="page-9-0"></span>Index

∗Topic datasets XMIwords, [9](#page-8-0) ∗Topic package  $TSTr$ -package,  $2$ 

addToTree, [2,](#page-1-0) *[5](#page-4-0)* addWord, [3](#page-2-0)

completeWord, [4](#page-3-0)

dimTree, [4](#page-3-0)

newTree, *[2,](#page-1-0) [3](#page-2-0)*, *[5](#page-4-0)*, [5,](#page-4-0) *[6](#page-5-0)*

PNcheck, [6](#page-5-0)

SDcheck, [7,](#page-6-0) *[8](#page-7-0)* SDkeeper, *[7](#page-6-0)*, [8](#page-7-0) searchWord, [9](#page-8-0)

TSTr *(*TSTr-package*)*, [2](#page-1-0) TSTr-package, [2](#page-1-0)

XMIwords, [9](#page-8-0)